## Компьютер и здоровье школьников

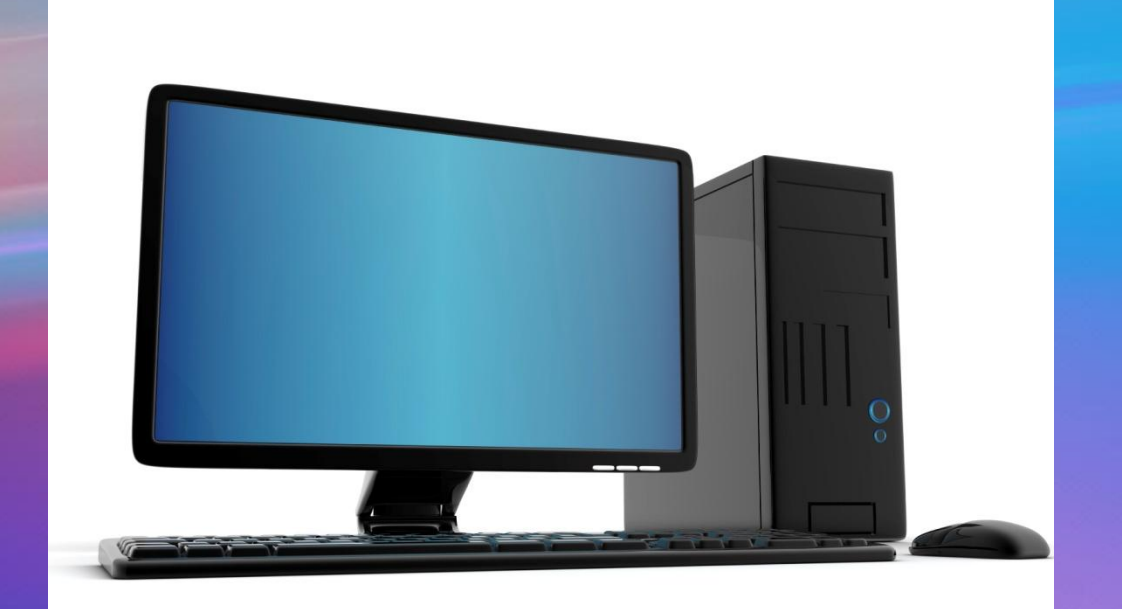

Выполнил: Кравченко Никита

## Оглавление

- 1. Титульный лист
- 2. Оглавление
- 3. Время работы за компьютером
- 4. Перерыв в работе за компьютером
- 5. Освещение рабочего места
- 6. Компьютер и зрение
- 7. Компьютерный стол
- 8. Как правильно сидеть за рабочим столом
- 9.Упражнения,которые необходимо делать сидя за компьютером

### Время работы за компьютером

В возрасте от 6 и до 10 лет времяпровождение за монитором компьютера не может составлять более 20 минут в день, при этом без перерыва сидеть за монитором больше 10 минут не рекомендуется. Ребятам в возрасте от 10 до 14-15 лет разрешается проводить за компьютером не более одного часа в день.

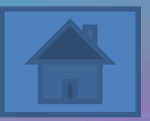

#### Перерыв в работе за компьютером

- В процессе работы рекомендуется периодически(примерно раз в 20-30 минут) переводить взгляд с экрана на самый отдалённый предмет в комнате, а ещё лучше – на отдалённый объект за окном;
- Если появилось чувство усталости, напряжения, сонливости, тяжести в глазах – следует прекратить работу и хотя бы немного отдохнуть*.*

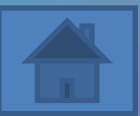

## Освещение рабочего места

Рабочее место должно иметь достаточное, равномерное и не слепящее освещение,

как днём, так и вечером. Наиболее гигиенично, когда интенсивное освещение рабочего

места сочетается с хорошей освещенностью всего помещения. Это способствует

повышению продуктивности работы, предупреждает утомление глаз.

Прежде всего постарайтесь максимально использовать естественный свет. Если окна

выходят на солнечную сторону, надо защитить глаза от прямых солнечных лучей

легкими светлыми шторами или регулируемыми жалюзи. Как только солнце перестанет

светить в окна, откройте полный доступ свету. И, конечно, не забывайте время от

времени протирать оконные стекла. Не загромождайте подоконники большим

количеством растений.

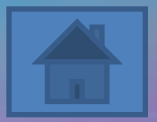

## Компьютер и зрение

- Расстояние от глаз до экрана монитора - не менее 55-56 см (примерно на расстоянии вытянутой руки); центр экрана - на уровне глаз или чуть ниже. Рекомендуется хотя бы 1-2 раза в день выполнять гимнастику для глаз;
- Чтобы не допустить синдром "сухого глаза" , моргайте каждые 3-5 секунд.

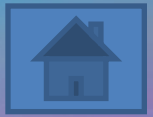

## Компьютерный стол

Конструкция рабочего стола должна обеспечивать оптимальное размещение на рабочей поверхности используемого оборудования с учётом его количества и конструктивных особенностей, характера выполняемой работы. При этом допускается использование рабочих столов различных конструкций, отвечающих современным требованиям эргономики. Поверхность рабочего стола должна иметь коэффициент отражения 0,5-0,7

#### Как правильно сидеть за рабочим столом

**Ноги.** Ни в коем случае не рекомендуется закидывать ногу на ногу, когда вы сидите на стуле и работаете за компьютером. Это приводит к искривлению позвоночника, а также пережиманию вен, вследствие чего кровь, а значит и кислород, начинает в недостаточных количествах поступать в мозг.

**Спина.** Лучше всего откинуться на спинку стула, чтобы она приняла на себя часть нагрузки на позвоночник или держать спину прямо, плечи расправить.

**Руки.** Их рекомендуется держать в согнутом положении, чуть более 90 градусов. Ни в коем случае не опираться локтями на стол. **Глаза.** Правильное расположение монитора — под углом 90 градусов к окну. В этом случае на экране не будет бликов. Расстояние от глаз до монитора должно быть не менее длины вытянутой руки.

#### Упражнения, которые необходимо делать сидя за компьютером

1.Каждые 30 минут рекомендуется делать зарядку для глаз: 15 секунд смотреть на ближайшую к вам точку (например, карандаш в руке) и 15 секунда - на самую удаленную. Рекомендуется также для снятия усталости с глаз поводить ими вверх-вниз, вправо-влево.

2.Каждый час вставайте из-за компьютера, разминайте руки и спину. Стоит походить, отвлечься от изображения на

мониторе

3.Работая за ПК длительное время, не забывайте каждые 15-20 минут менять положение тела, поднимать или опускать сиденье стула. Все это поможет избежать мышечной усталости, снижения работоспособности и общего тонуса

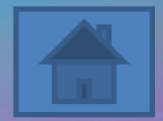

# Спасибо за внимание!

#### Как следует сидеть за копьютером